## **Расчетные методики ПП «ЭкоСфера-ПРЕДПРИЯТИЕ»**

## **Расчет выбросов от котельных**

ООО «КомЭко»

# **Общие сведения**

*Является дополнительным модулем, который может быть включен в состав Вашего ПП «ЭкоСфера-ПРЕДПРИЯТИЕ».*

Расчет выбросов от котельных реализован согласно Методике определения выбросов загрязняющих веществ в атмосферу при сжигании топлива в котлах производительностью менее 30 тонн пара в час или менее 20 Гкал в час.

Позволяет произвести расчет выбросов загрязняющих веществ в атмосферу от котельных на основании фактических данных (расход топлива, время работы), что дает возможность получить более точные значения выбросов ЗВ.

# **Возможно**

Выбор метода расчета: по методике или пропорционально нормативному расходу

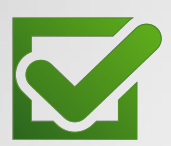

Расчет по нескольким источникам выделения (котлам) в рамках одного источника выброса

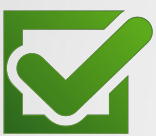

Выполнение расчетов за каждый месяц и обобщение данных выбросов в разрезе кварталов и года

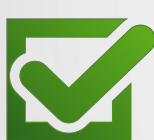

Настройка параметров расчета отдельно для каждого котла

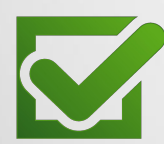

Автоматическое обобщение полученных расчетных данных в разрезе источников выброса

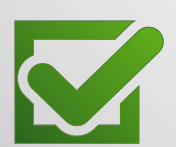

Формирование отчета по расчету в формате MS Word

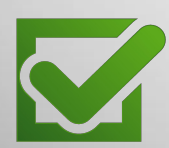

Автоматический экспорт полученных данных о выбросах в основные модули ПП «ЭкоСфера-ПРЕДРЯТИЕ»

# **Справочник котельных**

Создание записи по котельной и привязка ее к источнику выброса из инвентаризации

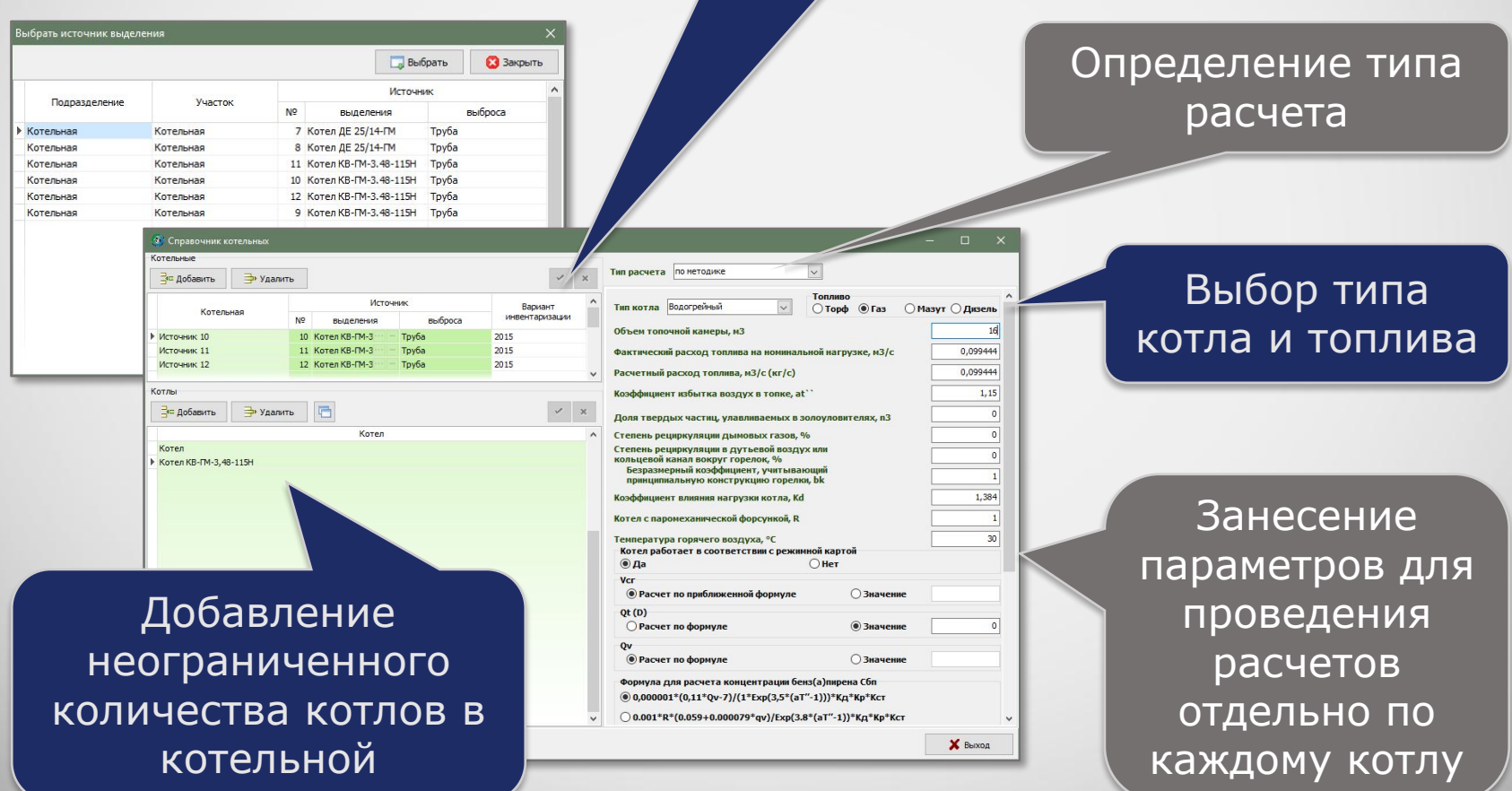

## **Тип расчета «по методике»**

Является основным типом расчета. Реализован согласно Методике определения выбросов загрязняющих веществ в атмосферу при сжигании топлива в котлах производительностью менее 30 тонн пара в час или менее 20 Гкал в час.

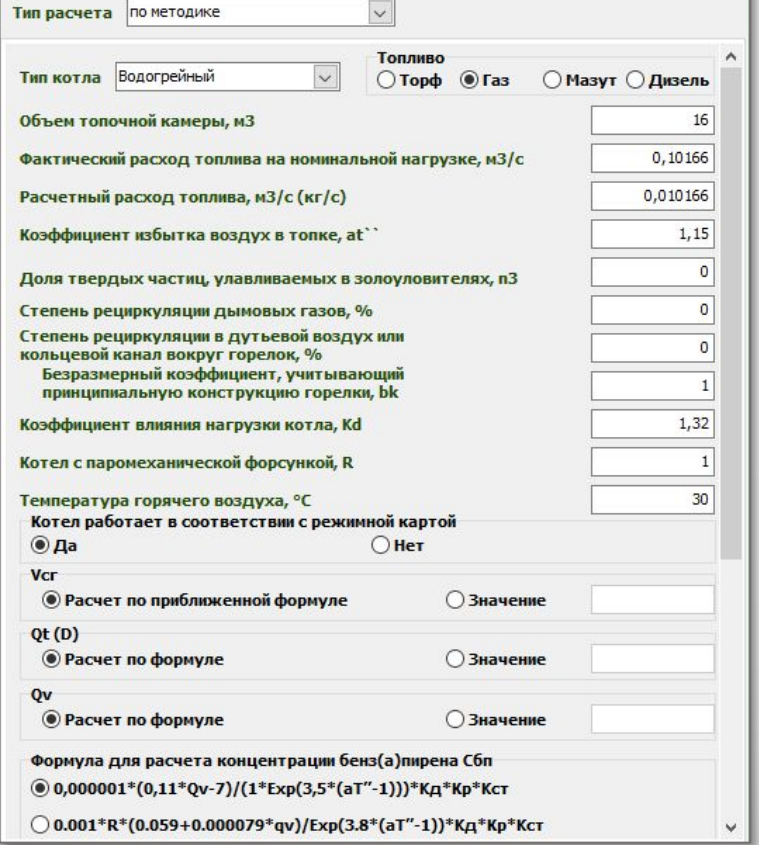

Расчет выполняется на основании данных:

- параметры котла (задаются единоразово в справочнике);
- значения основных констант (заносятся единоразово в справочник по тому ПДВ);
- фактическое время работы котла за месяц;
- расхода топлива за месяц.

# **Дополнительный тип расчета**

Используется при отсутствии возможности проведения расчета по методике. Реализован на основании пропорционального соотношения номинального расхода топлива и номинального выброса ЗВ с фактическим расходом топлива и фактическим выбросом ЗВ.

1. Заполнение в справочнике номинальных значений расхода топлива и выбросов ЗВ

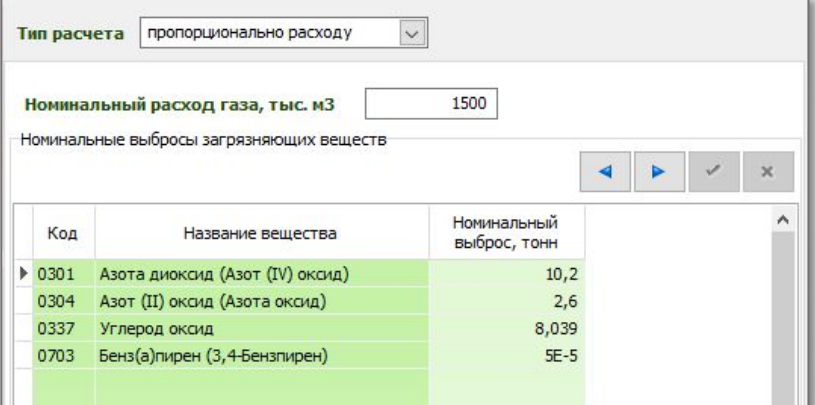

2. Занесение данных по фактическому расходу топлива и времени работы котла

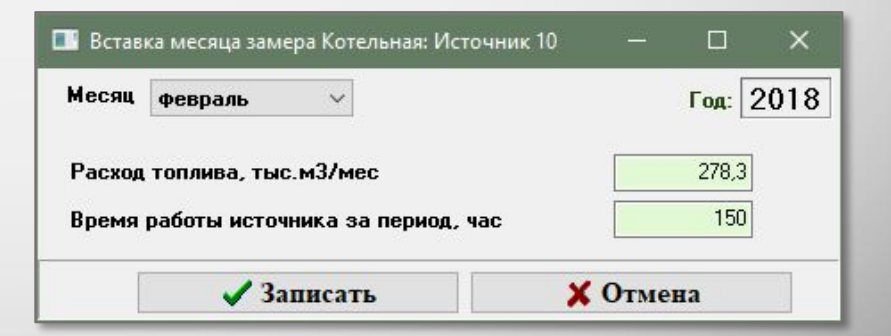

# **Выполнение расчета**

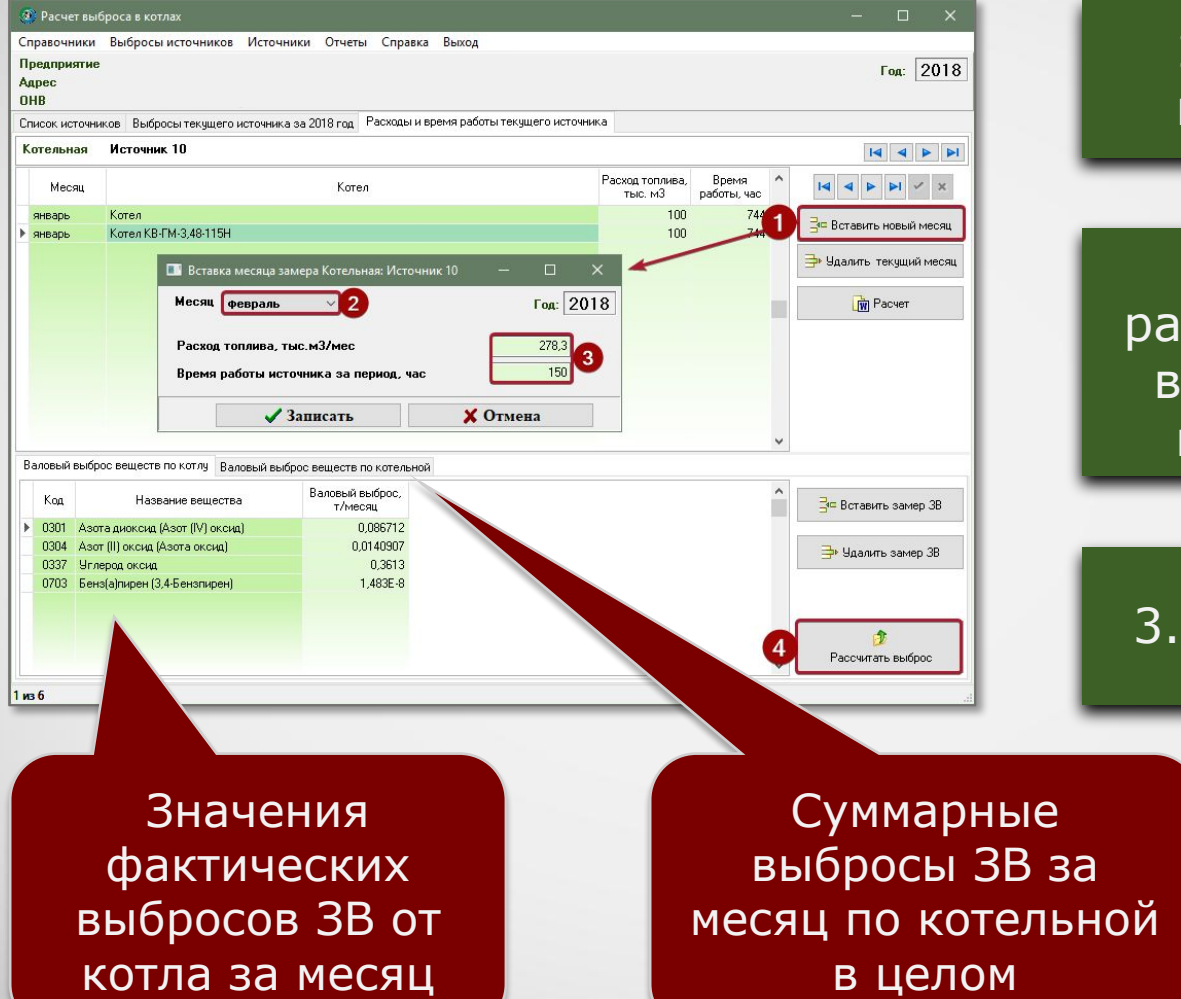

### 1. Добавление нового месяца

2. Занесение схода топлива и времени работы каждого котла

### 3. Запуск расчета

## **Отчет по расчету**

За каждый месяц можно сформировать отчет по расчету выброса в формате MS Word, который содержит подробное поэтапное описание расчета по каждому котлу с приведением всех формул, первичных данных и констант, а также итоговые значения выбросов ЗВ по котельной в целом.

### Расчет выброса заарязняющих веществ при сживании топлива в котлах производительностью до 30 т/ч.

Программа реаксидует "Метадику определение мибросов деревнением нацеплен и интосферу пре слизинг теологии и епископеренталистности менее представляет представляет представляет представляет представляет представляет предс

программа учитывают митерического первом титулирования поговоров и стительного и технологии и совменном и<br>- методическом пособен на расчетну, медициальнико и компросия ныбуровки запустникодическом пособен и ав-<br>- местодиц

Источник выбросов.<br>- навакие источника: Источник 10 **EXCHAUSE** 

monouene: 10 capzaxe: 1<br>Ocuarent natuor: seaana 2018 roza

![](_page_7_Picture_258.jpeg)

### Выброс источника Котел

![](_page_7_Picture_259.jpeg)

Исходные данные.<br>- намексание теплик: газопровод THE POSSIBAL FAX THE CONSISTS: THE THE CONSISTS OF THE CONSISTS OF THE CONSISTS OF THE CONSISTS OF THE CONSISTS OF THE CONSISTS OF THE CONSISTS OF THE CONSISTS OF THE CONSISTS OF THE CONSISTS OF THE CONSISTS OF THE CONSISTS OF THE CONSISTS con south no anagementy a noney easily (Qr) : 0 (sms)

I Расчет выбросов оксидов авота при сеитании природного газа.<br>Высокий раски сиде в поставились при сентях сиде в постоянии сиде в поставились стоянии с<br/>4 - 3 (8)  $\frac{np}{np} = n - 105$  [mm:.id/ uscai]<br> $\frac{np}{np} = n - 105$  [mm:.id/ uscai]<br> $\frac{np}{np} = 0$ , 039444 [x/c ([r/c]]] = 0,039444 [x/c [xn/c]] Бинки селосов сгорание солнена (02).<br>  $(q_r - 3i, 13 \text{ (exp/nd)}$ <br>
7денный амбро сискред знова при своинном гана (2002).<br>
7денный амбро сискред знова при своинном гана (2002). жив, учивываний принципиальную конструкцию горалок (8).

### .<br>преднас: дугаевая напорного пыта или отсутс . Thursdaying companying acapita (8.). апература горимето воздуха слу. - 30[°С]<br>- 140,002° (тив-30) - 1 .<br>«ценит, учетныещей властом набытка вовдуха на образование оксидов ав<br>экт работает в соответствии с режимой картой.

.<br>87. yuunnakuud ameessa Seissavaelise massaar Paaga compos asons (S).<br>on pempunyampos masonant runos x- D[4] напана рациркулиции дамных газов r- D(4)<br>, - 0,16° (r\*-0,1) - 0<br>фициани, унившающий скупантаний влод воздуха в топочную как

0,16\* (x\*+0,3) = 0<br>имет, унивенсивание ступантализий кног воздуга в топочную камеру (<br>воздуга, подаваемого в проминуточную факатьную вону 3 = 0(4)<br>0,022-3 = 0 0,022-3 - 0<br>conceps amous Often, Mass', Mas, Mas; Mno2, Mno2').<br>0,001 | gne aanoacro] 1 (для максимально-павсассо) - долж максимально-разового)<br>- друголовата, так а, так (1-8, 1-4, 1-8, 1-9, 1-9, 1-9, 1-9, 1-1-1-1-1-1-1)<br>01-0,10339 [ф/меска]

, 001-0,10033 (p/ameri)<br>|- 1997||1992||1992||1992||1992||1993||1993||1993||1993||1993||1993|<br>|- 1997||1994||1993||1993||1993||1993|<br>|- 0,13 ||1993||1994||1993||1993||1994|<br>|- 0,18 ||1994||1994||1993||1994||1993|<br>|- 0,18 || выбросов оксида углерода. especience an. n-0,5<br>Manuel Sensora cropaese connea (Qg): 36,13 (pupu/sed)]<br>Manuel Sensora cropaese (Mg), 1980<br>Connea cropaese (Ng), 1980<br>Connea cropaese (Ng), 1980<br>Connea cropaese (Ng), 1980<br>Conneal Conneal Cropaese (Ng), 1980<br>Conne cropages commons (od): 0741 писе определение выбросов бенз (а) пирене водо ax cropases  $|\vec{q}_0\rangle$ .<br>e = 2, 6-1, 2- (nove-0, 3) = 1, 324 -1,4" (2008-1,3) - 1,388<br>Дв. в продукова: спораном реприулицом дам<br>Дв. в продукова: спораном (20).<br>реприулицом в дугаевой воздух мих мола на рекормулицов в дутежной воздух ним коледений жинал и волю в 4,12-0-1 - 1<br>4,12-0-1 - 10 миллицов в духове служающегось соотновом на конц<br>жина стораном (бри).<br>1913/194, положение объека (бру).<br>положение толочного объека  $-4.13 - 0.1 - 1$ .<br>Po odnasta (QV). NORROWSENS SCHOOLER CHARL (WO), INTERNATIONAL SERVICE (1992)<br>ARTHUR AND CHARL CHARL CHARLES CHAPTER (2001)<br>ARTHUR AND CHARL CHARL CHARL CHARL CHARL CHARL CHARL CHARL CHARL<br>MARK CHARLES CHARL CHARL (2011) INTERNATIONAL CHAR

ена (в) приняле (Сби').<br> набытка воздуха на выподе на попин (н, '') : 1,15;

- 5,500001°\*\*'(0,11°0°\*')/(1°222)(3,5°(4,"'°1)))'\*sa\*gg\*sgg\*1 - 6,60001<br>pamper dess(a)meness, mpenagaeraer e endersy soagyxa a\_\*1,4 (200).

 $\frac{1}{2} \frac{1}{2} \frac{$ Рамне отель приняли гана при нормально условия (а,-1,4), образующегося при новины стораны 100 (100), образующего при политические приняли с при несколько стораны с при политические приняли с приняли с приняли с приняли с  $\begin{minipage}[t]{.0\textwidth} \begin{minipage}[t]{.0\textwidth} \begin{minipage}[t]{.0\textwidth} \begin{minipage}[t]{.0\textwidth} \begin{minipage}[t]{.0\textwidth} \begin{minipage}[t]{.0\textwidth} \begin{minipage}[t]{.0\textwidth} \begin{minipage}[t]{.0\textwidth} \begin{minipage}[t]{.0\textwidth} \begin{minipage}[t]{.0\textwidth} \begin{minipage}[t]{.0\textwidth} \begin{minipage}[t]{.0\textwidth} \begin{minipage}[t]{.0\textwidth} \begin{minipage}[t]{.0\textwidth} \begin{minipage}[t]{.$ (<del>))</del> - 5,0000119 TuryAd)<br>20 - 5,000011 (an**t almohoro)**<br>20 - 5,000011 (ant almohoro)<br>20 - 6,0000119 (ant almohoro),000001- 5,0000001413 [m/websay]<br>1000 - 5,0000119-13,44489-0,3579984-0,000279 - 5,0000001476 [m/c]

and was now a December (TPESTPHETHES, ODC) of

### Pubnon waxayyuwa Komon KP FM 2.40 115U-

![](_page_7_Picture_260.jpeg)

### Исходные данные.

планование топпива: гавопровод THE BORNIAL: TAX THE SOURISM : 783<br>
SERVING DENSITY THE CONTINUES (1988)<br>
2 - 100 (mar.ad/amous)<br>
2' - 99,444 (n/c)<br>
2004x acquerysings. ca no asageonouy a noney wenty (Or) : 0 (see)

1 Расчет выбросов оксидов авота при сентации природного газа. Pacterson if pactor commute (SE, RE) .<br>
moreon commute communicate compared of  $-0$  (V)<br>
compared to the communicate compared of  $-0$  (V)<br>
compared (M) (P(C)(1)] - 0,09944 (M)((R)(2)] Беник селота сгораног солнов (02).<br>
(05 - 36,13 (мил/м3)<br>
Уданьий выборо система при своимом гана (2002).<br>
Уданьий выборо система ввои при своимом гана (2002).<br>
— этой - 0.011+ (07+0,5)+0,01 - 0,017/мин) Ковффедиант, учитанамией принцепентаную конструкцию горадок (5). По горадок: дусьявая напорного пипа или отсутствует  $8 - 1$ Ковфранския, учитанный температуру воздуха (Б.). гентература горинаго воздуха слу. - 10[°0]<br> $\beta_s = 1+0,002^{\circ}(\text{tan-30}) = 1$ 

Казфранкая, учитанацай влияни найдина вздруха на обранавание сильцов авоев (5). когат работаяс в соответствии с режанси. 5. - 1<br>Конффициант, учитальниций илимпон репрозулищик дано

лардерного, унительного линина радиона (19)<br>1992 года – Джинна Гандрина (19)<br>2006 года – Джинна Рамана в Сардерного села (19)<br>2008<br>1992 года – Джинна Сардерногический веде водуха в челомере канару (2)<br>3 — Джинна Гандрина

### tex', Noe, Noe', Noe', Noe'').

TOAACACPO 4/149.147149.149m - 100436.1340.03414141414014714 8.473-8.1473-9.149m = 0.099444436.1340.03434343413-01473-

0807 (m/webser)<br>140124 (m/c) 712 (т/мески)<br>062209 [т/с]

угларода.<br>as засонительной период (2, 2/1,

= 0,099444 pd)/c ((xr/c))]<br>октянок топника (Ggs)<br>можных топника (Ggs) -<br>день поверх тепна аспарстами контонах (g3): 0,2(4)<br>день поверх тепна аспарстами контонской мелописты стораник **By A PROTOKOL** 

onman (0g): 34,13 (pers/ad)]<br>(kal) som (er/geg, gel)]<br>(kal) som (er/geg, gel)]<br>(exposition anomena cropissor comman (qd): 0(4)<br>(0) = 0,3332313 (r/c)]<br>(e) = 0,3332313 (r/c)]

, сосон бона (а) <del>пиродда</del> водограйными мотлами<br>посон бона (а) пиродда водограйными мотлами

аном (Km).<br>наод вовдух или кольцевой канал вокруг горалок: 0(4)

**STORE ARE ACCOUNTED** amos desa (a) minera

.<br>New Poperior (Hag Mean) supplied

льний (20).<br>1 мая немецкий жатруджан (20): 0,019444 [xe/с |ы1/с)];<br>1 мая немецкий жатруджан (20):<br>2444 [xe/с |ы1/с]: 34135 [xem/ser |кла/ы1)];<br>2011 г. 16 г. мар: 34135 [xem/ser |кла/ы1)];

0: 16 (w3);<br>): 16 (w3);<br>30130/16 - 224,5569823 (wso/w3).<br>Cdm'). on on auctors on compe (a,""): 1,15;

-Т) / (1-шкр (3,5- (а, °°-1) ) ) "жи"ди жаң". - 0,0000145 [ме/ы1]<br>ринаданные ж нижнику воадуха «1-1,6 (068) .

mponementar x szdamny nos<br>Fanos mps szpekment you<br>Fanos mps szpekment you<br>Minocassik hopeyne. .<br>ник: {a,-1,4}, образуварнося при

сарантер попивав (к): 0,345<br>иппав (фр): 34,13 [(мдж/мы2)]<br>43/ы3 соллава])

пет. (об/масле)<br>6 - 0.352 (пет. (об/м)

ильно-равового)<br>100-0,000001 - 0,00000001423 [е/месяц]

# **Обобщение данных выбросов ЗВ**

В модуле производится суммирование значений выбросов ЗВ по источникам выброса в разрезе кварталов и года, также справочно приводятся значения ПДВ согласно данным инвентаризации стационарных источников выбросов.

![](_page_8_Figure_2.jpeg)

## **Информация о разработчике**

ООО «КомЭко» занимается разработкой программного обеспечения с 1991 года. Имеет опыт работы с крупными, средними и малыми предприятиями, начиная с 1998 года.

Подробную информацию можно получить на нашем официальном сайте www.komeco.ru

### **Вы можете обратиться к нам:**

по адресу:

г. Пермь, ул. Газеты Звезда, д. 31а, 4 этаж

на электронную почту: eco@komeco.ru

по телефонам: +7 (342) 207-65-12, +7 (342) 207-65-13

### *Мы будем рады ответить на Ваши вопросы!*

*ПП «ЭкоСфера-ПРЕДПРИЯТИЕ» включен в Единый Реестр российских программ для*  электронных вычислительных машин и баз данных по Приказу Минкомсвязи РФ от 28.03.2018 г. *№ 136, Приложение 1, №пп. 32, реестровый № 4237.*